# ontrasts with carbon wire

-  

Lecture 21

October 23, 2002

23+3"!.4-563 7/98:5;\$"#+

612-625-7023 (St. Paul) 612-625-1024 (Minneapolis)

Class Web Page http://www.stat.umn.edu/~kb/classes/5303

© 2002 by Christopher Bingham

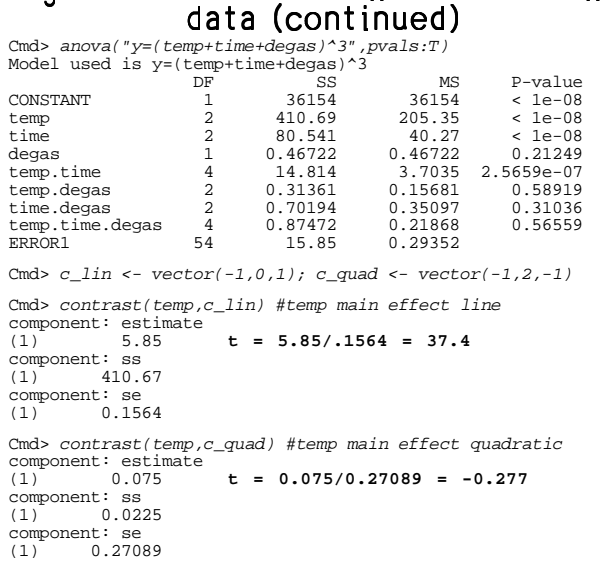

There is a strong linear effect of temperature (t =  $37.\overline{4}$ ) but no quadratic effect  $(t = 0.277)$ .

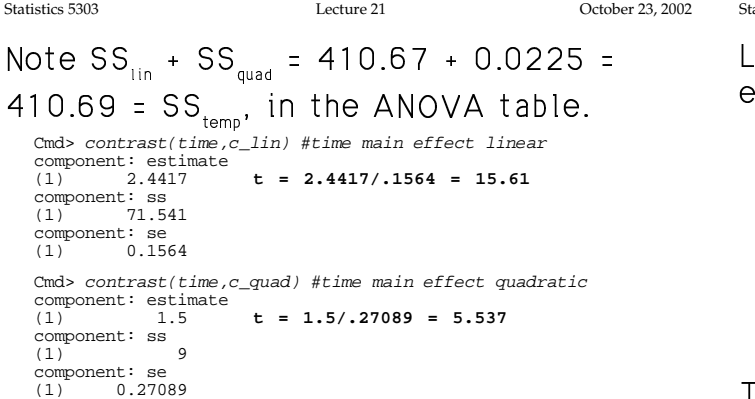

Both linear and quadratic main effect contrasts in time are significant, but the quadratic effect is much smaller. Again isolating the average of linear contrasts  $SS_{\text{min}}$  +  $SS_{\text{quad}}$  = 71.541 + 9 = 80.541 =  $SS_{\text{time}}$ 

3

2

Statistics 5303 Lecture 21 October 23, 2002

 -ªr }¡7R!
, «!7y"!.g Xz\$p!q5!.g g1¤~5 ffects.

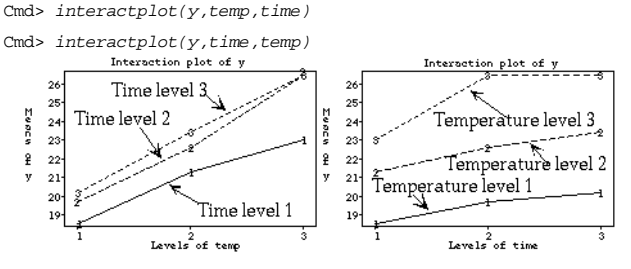

o 3" ! qualitative international control of the second control of the second control of the second control of t gesting interaction of time and temp.

The main effect linear contrasts are<br>The main effect linear contrasts are for each level of the other factor (along !. "3t+5"!H9"!. g !Z bE <sup>o</sup> 3 5,-!
5"! zero when slopes are of opposite signs or curvatures in opposite directions.

 $\mathbf{S}=\mathbf{S}=\mathbf{S}$  . The system of the system of the system of the system of the system of the system of the system of the system of the system of the system of the system of the system of the system of the system of th significant linear main effect contrasts, oval and the set of the set of the set of the set of the set of the set of the set of the set of the set of th dence on time and none on temperature.

4

Statistics 5303

Interaction contrasts allow you to extract various features of the interaction. First I calculate the  $y_{\alpha,\cdot}$ .

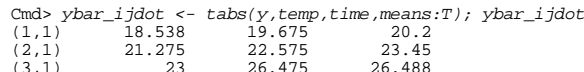

Now I compute linear contrasts comparing temp levels in each column (level of time) and comparing time levels in each row (level of temp)

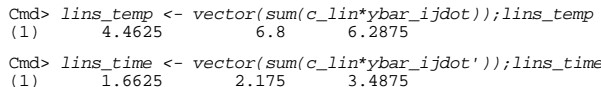

Note the use of the transpose operator  $\cdot$ to swap rows and columns so sum() would sum accross a row rather than a column.

The averages of these are the same as the main effect linear contrasts computed previously.

5

```
Cmd> vector(sum(lins_temp)/3, sum(lins_time)/3)<br>(1) 5.85 2.4417
```
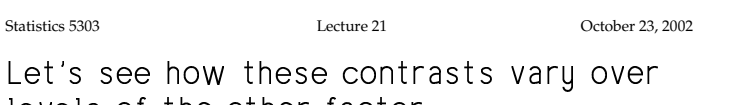

levels of the other factor. Cmd>  $action150$  =  $run(2200.2500.150)$ Cmd>  $actualtime \leftarrow run(4, 12, 4)$ Cmd> plot(actualtime, lins temp, xlab: "Diffusion time",\ title:"Linear contrast in temp vs time") Cmd> plot(actualtemp, lins\_time, xlab: "Temperature",\ title: "Linear contrast in time vs temp") Linear contrast in temp vs time Linear contrast  $6.$  $3.2$  $\overline{a}$  $\frac{1}{n}$  6

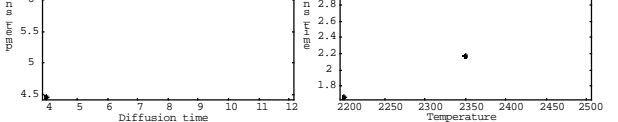

The pattern of linear contrasts on the left looks like a curved dependence on time, while the pattern on the right is fairly close to linear on temperature, with only a hint of curvature.

Since a linear contrast is proportional to a least squares slope, it appears the slope on temp may depend quadratically on time, while the slope on time depends linearly on temperature.

 $\overline{7}$ 

A more "black box" way to find these separate contrasts is using contrast() with a third argument.

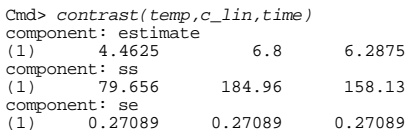

The estimate component contains the separate contrasts for each level of time.

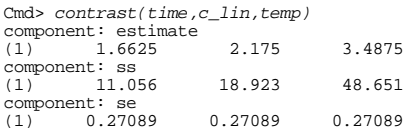

Now the estimate component contains the separate contrasts for each level of temp.

This also provides standard errors and SS.

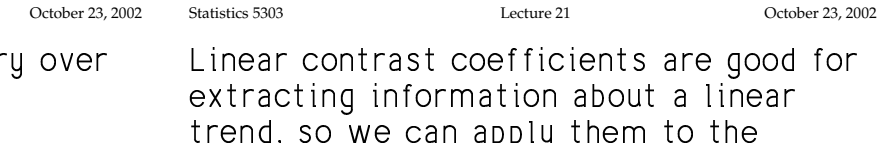

we can appig them to separate linear contrast values to extract information about their linear dependence on the othre factor.

Cmd>  $sum(c\_lin*lins\_temp)$  $(1)$ 1.825

You can do this in one step using an interaction contrast created from the separate contrasts using outer().

## Linear by Linear

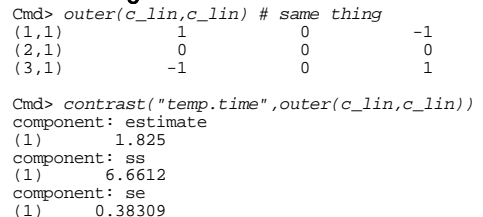

This is the linear by linear interaction contrast computed above. It is highly significant (t = 1.8254/.38309 = 4.76).

8

The  $SS = 6.6612$  is much less than the overall interaction SS $_{\rm time\; term}$  = 14.814, so  $\rm{C_{\rm compo}^{Cmd>}}$ there is a lot more interaction to "explain". m  $\mathbf{r}$  c  $\mathbf{r}$  and  $\mathbf{r}$   $\mathbf{r}$  and  $\mathbf{r}$   $\mathbf{r}$  and  $\mathbf{r}$  and  $\mathbf{r}$ 

### widdor<br>Lin**ear in** temp **by quadr** time

Cmd>  $outer(c_$ lin, $c_$ quad) # linear by quadratic  $(1,1)$  1  $-2$  1<br>  $(2,1)$  0 0  $(3,1)$   $-1$   $2$   $-1$ Cmd> contrast("temp.time",outer(c\_lin,c\_quad)) component: estimate (1) 2.85 component: ss (1) 5.415 component: se (1) 0.66353

t = 2.85/0.66353 = 4.30 is significant t = 2.0070.00000 = 1<br>C c dret: te

### temp **by linea** nso is significal<br>**y linear in** time

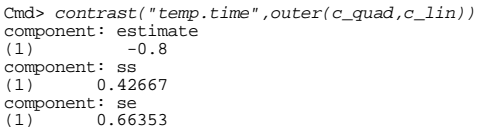

 $|{}^{\circ}$  . A set of  $|{}^{\circ}$  . A set of  $|{}^{\circ}$  . In the set of  $|{}^{\circ}$ 

What sort of a model underlies the use of Now suppose the dependence of each these contrasts?

9

Statistics 5303 Lecture 21 October 23, 2002

 $\blacksquare$  . The state of the state of the state of the state of the state of the state of the state of the state of the state of the state of the state of the state of the state of the state of the state of the state of the where the two factors are defined by  $\blacksquare$  . The set of the set of the set of the set of the set of the set of the set of the set of the set of the set of the set of the set of the set of the set of the set of the set of the set of the set of the set of the  $\sim$  500  $\sim$  300  $\sim$  300  $\sim$  300  $\sim$  300  $\sim$  300  $\sim$  300  $\sim$  300  $\sim$  300  $\sim$  300  $\sim$  300  $\sim$  300  $\sim$  300  $\sim$  $\mathcal{L}$  , and  $\mathcal{L}$  , and  $\mathcal{L}$  and  $\mathcal{L}$  . The set of  $\mathcal{L}$  is a set of  $\mathcal{L}$ 

 $\bullet$  . The set of the set of the set of the set of the set of the set of the set of the set of the set of the set of the set of the set of the set of the set of the set of the set of the set of the set of the set of the s  $\blacksquare$  . The set of  $\blacksquare$  reference in the set of  $\blacksquare$  $\mathcal{S}$   $\mathcal{S}$   $\mathcal{$ 

 $\alpha$ , because  $\alpha$  ,  $\alpha$  ,  $\alpha$ §!¬"!Z10 <sup>E</sup>

### mmaan<br>Ouedratis ku cusdr m  $\frac{m}{\sqrt{2}}$  c  $\frac{1}{2}$  c  $\frac{1}{2}$  c

Cmd> contrast("temp.time",outer(c\_quad,c\_quad)) component: estimate (1) -3.225  $component:$  ss<br>(1)  $2.31$ (1) 2.3112 component: se (1) 1.1493

 $\blacksquare$  = 0.0E  $\blacksquare$  denote a 6.0E§ $\blacksquare$ the 1% level.

# Conclusion:

For each level of time, the response on temp is curved, but the curvature varies from level to level.

For each level of temp, the response on time is curved, but the curvature varies from level to level.

The 4 interaction contrasts SS add up to the overall 4 degree of freedom SS $_{\tiny\rm{tann time}}$ 

 $6.6612 + 5.415 + 0.42667 + 2.3112 =$ 14.814.

10

Statistics 5303 Lecture 21 October 23, 2002  $\frac{1}{1000}$   $\frac{1}{1000}$   $\frac{1}{1000}$   $\frac{1}{1000}$ 

coefficient B(x) on x, is also quadratic ------<br>2

$$
\beta_0(X_B) = \delta_{00} + \delta_{01}X_B + \delta_{02}X_B^2
$$
  
\n
$$
\beta_1(X_B) = \delta_{10} + \delta_{11}X_B + \delta_{12}X_B^2
$$
  
\n
$$
\beta_2(X_B) = \delta_{20} + \delta_{21}X_B + \delta_{22}X_B^2
$$
  
\nThen  $f(X_1, X_2) = \delta_{00} + \delta_{12}X_B + \delta_{23}X_B$ 

Then 
$$
f(x_A, x_B) = \delta_{00} + \delta_{10}X_A + \delta_{01}X_B
$$
  
+  $\delta_{20}X_A^2 + \delta_{11}X_AX_B + \delta_{02}X_B^2$   
+  $\delta_{21}X_A^2X_B + \delta_{12}X_AX_B^2 + \delta_{22}X_A^2X_B^2$ 

In the context of this model, when  $\delta_{11}$  =  $\delta_{12} = \delta_{21} = \delta_{22} = 0$ , all  $\alpha \beta_{11} = 0$  and

- the A<sub>quad</sub> by B<sub>quad</sub> F or t tests H<sub>o</sub>:  $\delta_{22}$  = 0.
- Provided  $\delta_{32}$  = 0, the  $A_{\text{lin}}$  by  $B_{\text{quad}}$  F or t tests  $H_{n}: \delta_{12} = 0$
- Provided  $\delta_{32}$  = 0, the A<sub>quad</sub> by B<sub>in</sub>F or t tests  $H_{0}$ :  $\delta_{21} = 0$
- Provided  $\delta_{12} = \delta_{21} = \delta_{22} = 0$ , the A<sub>lin</sub> by 4¨ -.}!.Xz=8 >\* 2 {

# One degree of freedom for nonadditivity

Part of the purpose of using interaction contrasts is the hope they will help you describe the pattern of interaction.

Another approach, which is particularly useful in experiments with no replication, goes under the name of Tukey's one degree of freedom for non-additivity.

Tukey was looking for the simplest sort of model beyond an additive model. He asked the question,

What sort of a model would I get if the data were derived by some transformation of an additive model?

That is, in the two factor case, suppose there is an additive model for a response  $\widetilde{\mathsf{y}}_{ii}$  which is related to y by  $\widetilde{\mathsf{y}}_{ii}$  =  $f(y_{ii})$  for some function f. For example, you might have  $\widetilde{\mathsf{y}_{ij}}$  = log<sub>10</sub>y<sub>11</sub> or  $\widetilde{\mathsf{y}_{ij}}$  = y<sub>ij</sub>. To say that  $\widetilde{\mathsf{y}_{ij}}$  has an additive model means that the mean  $\widetilde{\mu}_{\shortparallel}$  of  $\widetilde{\mathsf{y}_{\shortparallel}}$  for levels  $\mathsf{i}$ and j of factors A and B has the form  $\widetilde{\mu}_{ii} = \widetilde{\mu} + \widetilde{\alpha}_{i} + \widetilde{\beta}_{i}.$ 

Suppose  $y = q(\tilde{y})$  is the inverse transformation to f. For example, when  $\tilde{y}_{ii}$  =  $log_{10} y_{ij}$ ,  $y_{ij} = g(\tilde{y}_{ij}) = 10^{\tilde{y}_{ij}}$  and when  $\tilde{y}_{ij} = y_{ij}^p$ ,  $y_{ij} = g(\tilde{y}_{ij}) = \tilde{y}_{ij}^{1/p}$ .

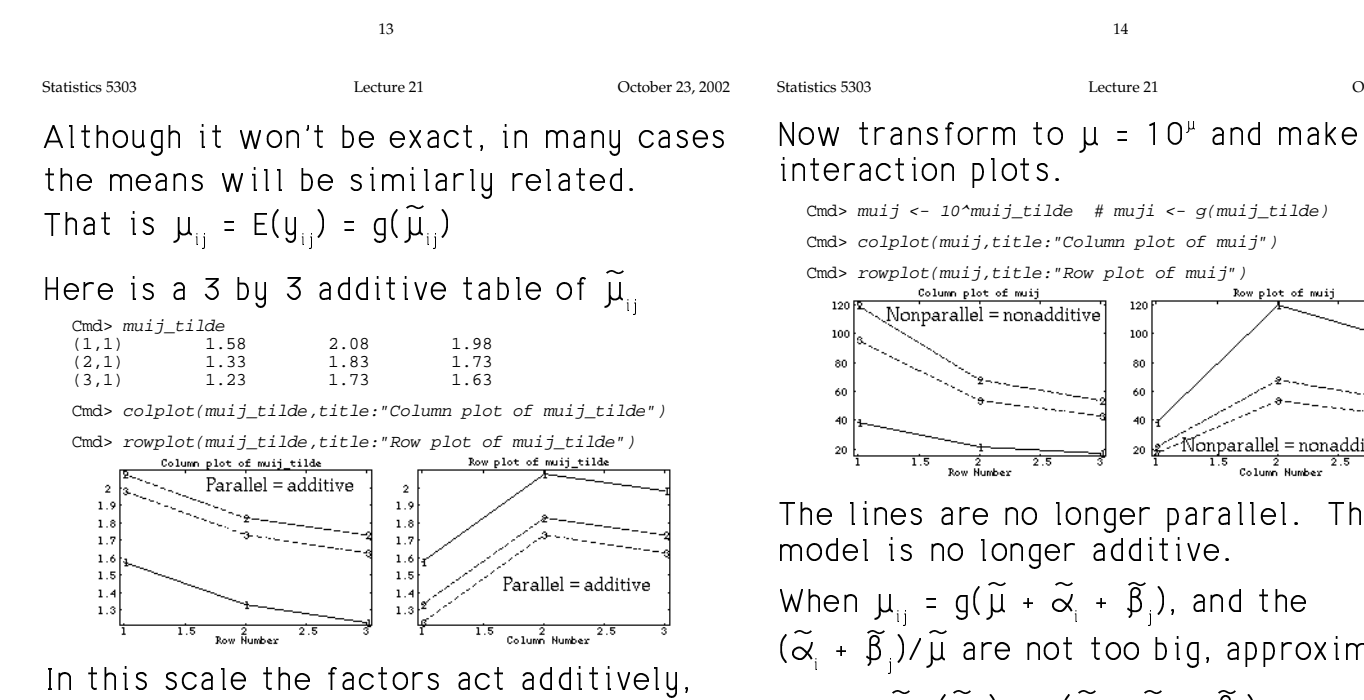

# with no interaction.

October 23, 2002

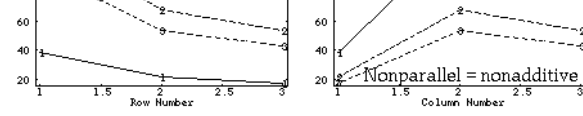

The lines are no longer parallel. The

 $(\widetilde{\alpha}_{i} + \widetilde{\beta}_{i})$ / $\widetilde{\mu}$  are not too big, approximately,  $\mu_{ii}$  =  $g(\tilde{\mu}_{ii})$  =  $g(\tilde{\mu} + \tilde{\alpha}_{i} + \tilde{\beta}_{i})$  $\widetilde{=} g(\widetilde{\mu}) + c(\widetilde{\alpha}_{1} + \widetilde{\beta}_{1}) + d(\widetilde{\alpha}_{1} + \widetilde{\beta}_{1})^{2}$ where c =  $g'(\tilde{\mu})$  and d =  $g''(\tilde{\mu})/2$  (derivatives of  $g(\tilde{\mu})$ )

The model

After some simplification, leaving out terms of 3rd or 4th degree in  $\widetilde{\alpha}_i$  and  $\widetilde{\beta}_i$ , you can find effects  $\{\alpha_i\}$  and  $\{\beta_i\}$  such that

 $\mu_{ii} \stackrel{\sim}{=} \mu + \alpha_i + \beta_i + \delta \alpha_i \beta_i$ 

where  $\delta$  = 2d/c<sup>2</sup> = q"( $\tilde{\mu}$ )/g'( $\tilde{\mu}$ )<sup>2</sup>. This is a model with interaction with a simple model for the interaction effects:

 $\alpha \beta_{ii} = \alpha \alpha_i \beta_i$ , i = 1,..., a, j = 1,..., b requiring just 1 additional parameter  $\delta$ . In the particular case when  $f(\mu) = \mu^p$  and  $q(\tilde{\mu}) = \tilde{\mu}^{1/p}$ ,  $\widetilde{\delta}$  = q"( $\widetilde{u}$ )/q'( $\widetilde{u}$ )<sup>2</sup> = (1 - p)/ $\widetilde{u}^{1/p}$  = (1 - p)/ $\mu$ Then p = 1 -  $\mu\delta$ . From estimates  $\hat{\mu}$  and  $\hat{\delta}$ pf  $\delta$  and  $\mu$  you can get a handle on a possible transformation,  $y \rightarrow y^{1-\hat{\mu}\hat{\sigma}}$ .

might be called the 1-dofna two-factor model. If it is appropriate, then the null hypothesis H<sub>0</sub>:  $\alpha\beta_{\text{ii}}$  = 0 all i and j is equivalent to  $H_a$ :  $\gamma = 0$ How can you fit the 1-dofna model? You can do it in two stages: 1. Fit the additive model  $\mu_{ii}$  =  $\mu + \alpha_i + \beta_i$ and from it find the fitted values  $\hat{H} = \hat{H} + \hat{\alpha} + \hat{R}$ 

$$
\mu_{ij} = \mu - \mu_{i} + \mu_{j}.
$$
  
2. Compute  $z_{ij} = (\hat{\mu}_{ij} - \hat{\mu})^2/2 = (\hat{\alpha}_{i} + \hat{\beta}_{j})^2/2$ 

Lecture 21

 $y_{ii}$  =  $\mu$  +  $\alpha_i$  +  $\beta_i$  +  $\delta \alpha_i \beta_i$  +  $\epsilon_{ii}$ 

3. Fit the model with an additional term

 $y_{ii} = \mu + \alpha_i + \beta_i + \delta z_{ii} + \epsilon_{ii}$ 

The F- or t-statistic for z is a test of  $H_0$ :  $\delta$  = 0, that is  $H_0$ : model is additive.

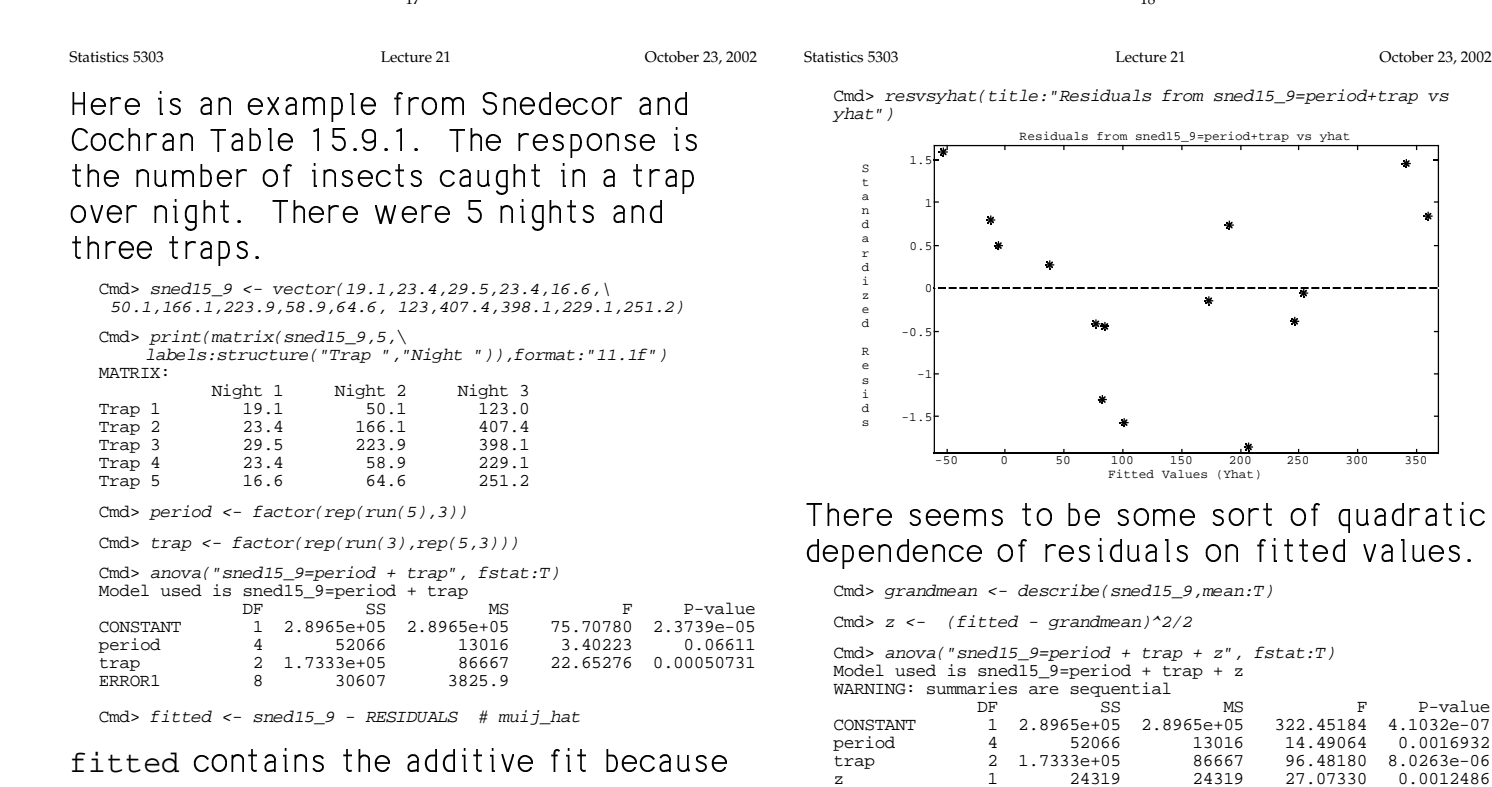

fitted contains the additive itt RESIDUALS =  $sned15_9 - fitted$ .

19

20

898.27

6287.9

 $\frac{1}{7}$ 

ERROR1

-value 4 10324-07  $0.0016932$ 

 $0.0012486$ 

The original  $SS_{error} = 30607$  was effectively the period by trap interaction SS. The 1 degree of freedom SS = 24319 associated with z - 1 degree of freedom for non-additivity or 1-dofna - has "explained" about 80% of that.  $F_{1,7}$  = 27.07 is highly significant.

The error MS has been reduced from 3825.9 to 898.27 and both main effects are significant.

 $21\,$